Paper CIT06-0253

# DESENVOLVIMENTO DE EQUAÇÕES PARA PREVISÃO DE TEMPE-RATURA E UMIDADE RELATIVA DOS MODELOS BESTEST DE BAIXA E ALTA INÉRCIA TÉRMICA

## Roberto Zanetti Freire

Pontifícia Universidade Católica do Paraná - PUCPR/CCET Rua Imaculada Conceição, 1155 Curitiba - PR, 80.215-901 - Brazil Programa de Pós-Graduação em Engenharia de Produção e Sistemas - PPGEPS roberto.freire@pucpr.br

## Gustavo Henrique da Costa Oliveira

Pontifícia Universidade Católica do Paraná - PUCPR/CCET Rua Imaculada Conceição, 1155 Curitiba - PR, 80.215-901 - Brazil Programa de Pós-Graduação em Engenharia de Produção e Sistemas - PPGEPS gustavo.oliveira@pucpr.br

### Nathan Mendes

Pontifícia Universidade Católica do Paraná - PUCPR/CCET Rua Imaculada Conceição, 1155 Curitiba - PR, 80.215-901 - Brazil Laboratório de Sitemas Térmicos - LST nathan.mendes@pucpr.br

Resumo. Equações de regressão podem ser utilizadas para prever o comportamento de variáveis como temperatura e umidade relativa no interior de ambientes. Porém, tornam-se difíceis de se obter essas equações visto que sistemas térmicos formados por edificações, em conjunto com seus respectivos sistemas de climatização, são compostos de vários sub-sistemas (muitos deles não-lineares). Desta forma, aborda-se neste trabalho uma metodologia para identicação de modelos que representem o comportamento higrotérmico de edicações submetidas a variações climáticas externas. Apresentam-se modelos ARMAX ( Auto Regressive Moving Average Exogeneous) do tipo MISO ( Multiple-Input-Single-Output), para previsão de temperatura e umidade relativa no interior de três tipos de ambientes climatizados. Baseando-se nos padrões descritos pela IEA ( International Energy Agency), para os casos do BESTest (Building Energy Simulation Test) 600FF e 900FF, e ainda um terceiro modelo utilizando-se materiais considerados comuns no contexto brasileiro, obtém-se um bom grau de concordância comparando-se os resultados obtidos com dados gerados a partir de um software de simulação higrotérmica de edicações - PowerDomus.

Palavras chave: identificação de sistemas, regressão linear, modelo de edificação, BESTest

### 1. Introdução

Nas últimas décadas um grande número de modelos vem sendo desenvolvidos com a finalidade de compreender o comportamento das condições internas de edicações submetidas a diferentes condições climáticas. A partir de uma infinidade de objetivos, modelos matemáticos vem sendo estudados a fim de melhorar, de um modo geral, as condições climáticas no interior de um ambiente e reduzir o consumo de energia de equipamentos de climatização, estes muitas vezes super-dimensionados. Dependendo da finalidade para que pretende-se utilizar um modelo de edificação, diferentes estratégias para construção de modelos podem ser adotadas, economizando-se tempo e custo computacional.

Modelos matemáticos podem ser classificados em dois grandes grupos quanto a seu processo de obtenção (Freire, 2006): i) modelos físicos ou fenomenológicos e ii) modelos obtidos através de técnicas de identificação. Quando se pretende avaliar a influência de pequenas alterações no comportamento higrotérmico de edificações, como por exemplo: mudanças nas composições estruturais, avaliação do comportamento de alguma variável específica, melhoria nos projetos de novas edificações antes mesmo de serem construídas, variações nos ganhos internos, entre outros, geralmente, obtêm-se modelos a partir da metodologia fenomenológica, baseando-se nas equações para o cálculo dos balanços de massa e energia. Softwares que utilizam-se desses modelos para avaliação de projetos de edificações são descritos em (Crawley et al., 2005).

Já diferentes tipos de modelos, geralmente utilizados para casos onde o ambiente, já construído, precisa ser avaliado de forma a otimizar algum(s) parâmetro(s), como por exemplo: dimensionamento de sistemas de climatização, podem ser obtidos de forma mais rápida a partir de técnicas de identicação de sistemas. Exemplos da utilização desses modelos obtidos para esta finalidade são descritos em (Virk e Loveday, 1994) e (Freire *et al.*, 2005).

Desta forma, seguindo-se a linha de modelos obtidos a partir de processos de identificação de sistemas, apresentam-se, neste artigo, os procedimentos para obtenção de modelos que reproduzam o comportamento de edicações acopladas a sistemas de climatização. Nota-se que estratégias avançadas de controle, as quais podem ser utilizadas no contexto de sistemas HVAC (Heating, Ventilation and Air Conditioning), por exemplo, (Freire et al., 2005), são usualmente baseadas nesses tipos de modelos. Esses modelos podem descrever o comportamento dos sinais de saída do processo relacionados com os sinais de entrada, como por exemplo, em um modelo que represente o comportamento da temperatura interna de um ambiente em relação a variação da potência de um aquecedor em seu interior. Assim, pretende-se, neste trabalho, identificar modelos matemáticos visando a síntese de controladores do tipo Model-Based (Clarke, 1994), ou seja, controladores que, para seu projeto e construção, necessitam de um modelo do sistema a ser controlado.

Na próxima seção deste artigo descreve-se a ferramenta utilizada para a geração dos dados utilizados no processo de identicação juntamente com as características do modelo projetado. Na seqüência, apresentamse o método de identificação utilizado, seguido pela identificação dos modelos, seus respectivos processos de validação e, por último, as conclusões a respeito dos resultados obtidos.

#### 2. Ferramenta de Simulação e Características do Ambiente

PowerDomus (Mendes et al., 2005) é um software de simulação higrotérmica e energética de ambientes, cujo modelo é baseado numa formulação física e concentrada para cálculo da temperatura e da umidade relativa do ar ambiente. No balanço de energia, cargas de transferência de calor por condução sensível e latente, transferência de calor por convecção, radiação solar de onda curta, radiação de onda longa entre superfícies, inltração, ventilação e cargas relacionadas com sistemas de climatização são consideradas. As cargas por condução sensível e latente que atravessam a superfície de controle de cada zona são descritas em (Mendes et al., 2003; Mendes et al., 2005).

O software ainda possui uma série de arquivos climáticos do tipo TRY (Test Reference Year) para diversas cidades, de modo que as simulações de cada projeto de edicação possam ser feitas em diversos tipos de climas, analisando-se assim o comportamento das edicações submetidas a diferentes condições de contorno.

Através de um módulo voltado ao desenvolvimento de sistemas de climatização, o usuário do software PowerDomus pode dimensionar um sistema de climatização de modo que este seja apropriado para as condições em que o ambiente se encontra. Relatórios de carga térmica, conforto térmico, consumo de energia, entre outros são apenas algumas das diversas formas de análise de estruturas que podem ser feitas utilizando este software.

Na Figura 1, apresenta-se a tela principal do software PowerDomus, bem como a edificação que foi simulada e que será descrita detalhadamente nas próximas seções deste trabalho. Ainda na Figura 1, nota-se o módulo gráco do sistema, onde, de forma tridimensional, pode-se desenhar a edicação. Este módulo ainda permite que o usuário do sistema rotacione a imagem e visualize as projeções de sombras do ambiente, definindo-se assim os melhores posicionamentos para janelas e aberturas na estrutura.

Apresenta-se ainda, na Figura 1, a tela de edição de camadas referente às paredes da edicação, onde definem-se os materiais, espessuras e a malha utilizados durante o período de simulação desejado.

De modo a reduzir os efeitos das condições iniciais aplicadas aos sistemas identificados (T =  $20^{\circ}C e \phi = 50\%$ ), o software permite que seja simulado um período equivalente ao de coleta de dados como uma pré-simulação de 15 dias para resolver este problema. Assim, a dinâmica que corresponde às variações causadas pelas condições iniciais não são incluídas nos modelos obtidos.

A busca por um modelo de construção para utilização dos algoritmos de identificação e análise de estratégias de controle baseou-se em informações obtidas no Anexo 41 (Hens, 2003), que vem sendo desenvolvido pela IEA (International Energy Agency). Neste sentido, adotaram-se os modelos BESTest (Building Energy Simulation Test) 600FF e 900FF (Judkoff e Neymark, 1995) como edificações neste trabalho. Essas edificações se caracterizam por possuir as mesmas dimensões físicas, porém com materiais diferentes. O Caso 600FF foi projetada a partir de materiais leves, isto é, menor inércia térmica. Já o caso 900FF foi projetado com base em materiais mais pesados, possuindo uma maior inércia térmica. Para ambos os casos as paredes são compostas segundo as Tabelas 1 e 2 apresentadas a seguir. Além destes modelos, propôs-se um terceiro, baseado nos casos do BESTest 600FF e 900FF, adaptado às condições climáticas brasileiras e também aos materiais de construção disponíveis neste país.

A sigla "FF" adicionada ao nome do caso proposto pela IEA significa "free floating", ou seja, temperatura interna variando livremente de acordo com as variações climáticas externas, isto signica que não há sistema de

| Material                         | Condutividade Térmica $(W/mK)$ | Espessura<br>(m) |  |
|----------------------------------|--------------------------------|------------------|--|
| Parede (dentro para fora)        |                                |                  |  |
| Argamassa                        | 0.160                          | 0.012            |  |
| Manta de Fibra de Vidro          | 0.040                          | 0.066            |  |
| Madeira                          | 0.140                          | 0.009            |  |
| <b>Piso</b> (dentro para fora)   |                                |                  |  |
| Piso de Madeira                  | 0.140                          | 0.025            |  |
| Isolante                         | 0.040                          | 1.003            |  |
| Laje Superior (dentro para fora) |                                |                  |  |
| Argamassa                        | 0.160                          | 0.010            |  |
| Manta de Fibra de Vidro          | 0.040                          | 0.1118           |  |
| Madeira                          | 0.140                          | 0.019            |  |

Tabela 1: Camadas que compõem as paredes da edicação para o caso BESTest 600FF.

Tabela 2: Camadas que compõem as paredes da edicação para o caso BESTest 900FF.

| Material                                | Condutividade Térmica $(W/mK)$ | Espessura<br>(m) |  |
|-----------------------------------------|--------------------------------|------------------|--|
| Parede (dentro para fora)               |                                |                  |  |
| Bloco de Concreto                       | 0.510                          | 0.100            |  |
| Isolante Térmico                        | 0.040                          | 0.0615           |  |
| Madeira                                 | 0.140                          | 0.009            |  |
| <b>Piso</b> ( <i>dentro para fora</i> ) |                                |                  |  |
| Concreto Macico                         | 1.130                          | 0.080            |  |
| Isolante                                | 0.040                          | 1.007            |  |
| Laje Superior (dentro para fora)        |                                |                  |  |
| Argamassa                               | 0.160                          | 0.010            |  |
| Manta de Fibra de Vidro                 | 0.040                          | 0.1118           |  |
| Madeira                                 | 0.140                          | 0.019            |  |

condicionamento de ar embutido. Entretanto, um aquecedor de potência de 5000 W é adicionado ao modelo de edificação para testes de controle em malha fechada.

Comparações realizadas entre as ferramentas de simulação PowerDomus e TRNSYS apresentaram um bom grau de concordância em relação aos modelos do BESTest. Porém, o software PowerDomus apresentou resultados mais realísticos quando considarados os efeitos da umidade no ambiente (Abadie et al., 2005; Abadie e Mendes, 2006).

Os ambientes simulados possuem um volume de dimensões  $8.0m \times 6.0m \times 2.7m$  de comprimento, largura e altura respectivamente, contendo duas janelas de  $3.0m \times 2.0m$  direcionadas para o sul, como apresentado na Figura 2.

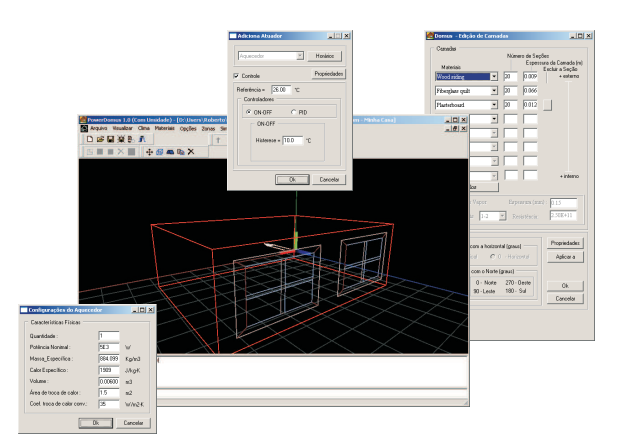

Figura 1: Software utilizado para simulação e geração dos dados referentes à edificação.

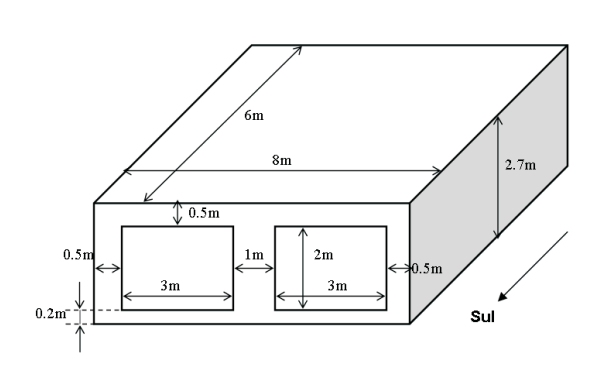

Figura 2: Modelo da edificação do BESTest utilizado no processo de identificação.

Os sinais de entrada disponíveis no sistema provenientes de variáveis climáticas são: temperatura externa, umidade relativa externa e radiação solar total. Obtiveram-se estes dados a partir de arquivos climáticos do tipo

TRY. Esses arquivos possuem 8760 registros correspondendo as variações de temperatura, umidade relativa, radiação solar direta e difusa, velocidade do vento e direção do vento para uma determinada cidade para todas as horas do ano. Desta forma, utilizou-se uma interpolação linear aplicada aos dados para que as simulações pudessem utilizar um período de amostragem menor. A única entrada para o sistema que não é proveniente dos arquivos climáticos utilizados é o sinal de controle aplicado a um sistema de climatização. Por m, os sinais de saída são: temperatura e umidade relativa internas.

O terceiro tipo de edicação analisado é uma estrutura baseada nos padrões do BESTest, porém com materiais usualmente utilizados na construção de edificações no Brasil. Para este modelo, adotou-se o nome de BESTest Brasil para fins de representação. Assim, assume-se a edificação com a mesma geometria dos modelos do BESTest já descritos. Os materiais que compõem a terceira edicação estão listados na Tabela 3.

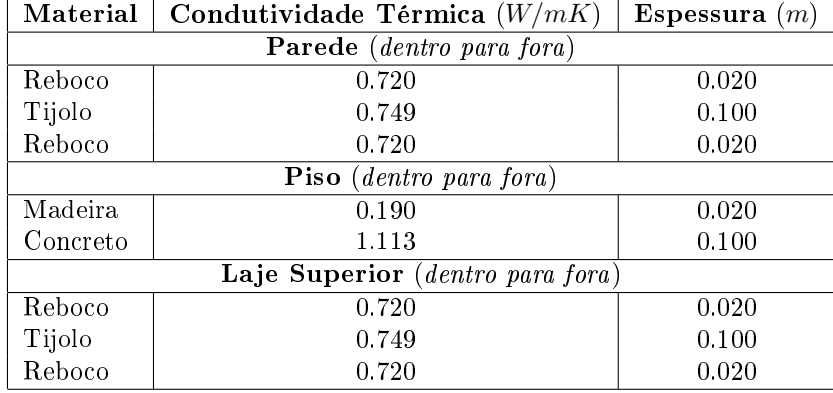

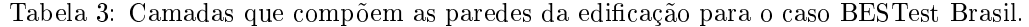

Neste ambiente procurou-se seguir os padrões de ventilação estipulados pela norma brasileira para um ambiente residencial, sendo assim, adotou-se o valor de 1 troca de ar por hora, que é o mínimo exigido para uma residência (ABNT, 1978).

#### 3. Método de Identificação

Identificação de sistemas é uma metodologia onde modelos são criados a partir de dados observados. Na identificação de sistemas do tipo caixa preta, coleta-se um par de dados entrada/saída do sistema real e, por meios de procedimentos de otimização, obtém-se o melhor modelo que se ajuste aos dados coletados. Quando há mais de um tipo de entrada e saída, denomina-se um sistema MIMO (Multiple-Input-Multiple-Output).

Um sistema térmico, correspondente a uma das edificações descritas na Seção 2, pode ser definido como um sistema do tipo MIMO. Associando as entradas a cada uma das saídas disponíveis, têm-se dois sistemas MISO (Multiple-Input-Single-Output). Neste caso, as saídas são a temperatura e umidade relativa internas. As entradas utilizadas no processo de identicação são, a potência do aquecedor, a temperatura externa, a umidade relativa externa e radiação solar total.

Apresentam-se, na Figura 3, os procedimentos usuais em identicação de sistemas (Ljung, 1999), (Johansson, 1993). A seguir, estes procedimentos de identicação são apresentados no contexto em questão.

#### 3.1. Projeto do Experimento e Coleta de Dados

Primeiramente, deve-se coletar os dados de entrada e de saída do sistema através de simulações. Neste caso, onde pretende-se determinar os valores dos parâmetros do modelo através dos dados gerados pelo software PowerDomus, em um intervalo de tempo discreto  $1 \leq k \leq N$ , apresenta-se a seguinte equação para o conjunto de dados obtidos:

$$
Z^{N} = \{u(1), T_{EXT}(1), H_{EXT}(1), S_{EXT}(1), y_i(1), \ldots, u(N), T_{EXT}(N), H_{EXT}(N), S_{EXT}(N), y_i(N)\}
$$
\n
$$
(1)
$$

onde  $y_i(k)$  pode ser  $y_H(k)$  no caso da umidade relativa interna (adimensional, variando de 0 a 1) ou  $y_T(k)$  no caso da temperatura interna (em °C).  $T_{EXT}(k)$ ,  $H_{EXT}(k)$  e  $S_{EXT}(k)$  representam a temperatura externa (em °C), umidade relativa externa (adimensional, também variando de 0 a 1) e radiação solar total (em  $\bar{k}W/m^2$ ), respectivamente.  $u(k)$  é o sinal de entrada do atuador, ou seja, a potência aplicada ao sistema de aquecimento que pode variar entre  $0 e 5 kW$ .

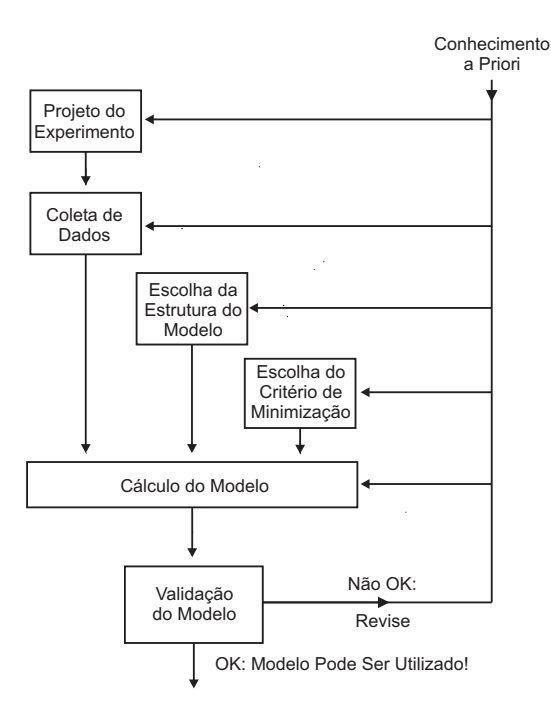

Figura 3: Processo de Identificação.

### 3.2. Seleção da Estrutura do Modelo e Critério de Custo

Após a obtenção dos dados de entrada e saída do sistema, escolhe-se uma estrutura para o modelo. Para representar as duas saídas presentes no modelo, i.e., temperatura e umidade relativa, assume-se um par de modelos ARMAX (Auto Regressive Moving Average Exogeneous) do tipo MISO, como apresenta-se na Equação 2:

$$
y_i(k) + a_1 y_i(k-1) + \ldots + a_n y_i(k-n) = b_1 u(k-1) + \ldots + b_m u(k-m) + c_1 T_{EXT}(k-1) + \ldots + c_p T_{EXT}(k-p) + d_1 H_{EXT}(k-1) + \ldots + d_r H_{EXT}(k-r) + e_1 S_{EXT}(k-1) + \ldots + e_s S_{EXT}(k-s) + \xi(k) + f_1 \xi(k-1) + \ldots + f_t \xi(k-t)
$$
(2)

 $i = T, H$ 

onde k é o instante em tempo discreto tal que k ∈ Z e ξ(k) é um ruído branco de média zero e variância σ. Representando-se de uma forma mais compacta, apresentam-se os seguintes vetores:

$$
\theta = [a_1 \dots a_n b_1 \dots b_m c_1 \dots c_p d_1 \dots d_r e_1 \dots e_s f_1 \dots f_t]^T
$$
\n(3)

$$
\varphi(k) = [-y(k-1) \dots - y(k-n) u(k-1) \dots u(k-m) T_{EXT}(k-1) \dots T_{EXT}(k-p) \nH_{EXT}(k-1) \dots H_{EXT}(k-r) S_{EXT}(k-1) \dots S_{EXT}(k-s) \xi(k-1) \dots \xi(k-t)]^T
$$
\n(4)

onde  $\theta$  é o vetor de parâmetros,  $\varphi(k)$  é o vetor de medidas ou vetor de dados. Assim, para cada sinal de saída, a Equação 2 pode ser reescrita como a seguinte equação de regressão linear:

$$
y_i(k) = \varphi^T(k)\theta + \xi(k), \qquad i = T, H \tag{5}
$$

Modelos estruturados conforme o apresentado na Equação 5, que são lineares em  $\theta$ , são conhecidos como regressões lineares. A melhor previsão de saída no instante k, i.e,  $\hat{y}(k|\theta)$ , pode ser calculada pela seguinte equação de previsão:

$$
\hat{y}_i(k|\theta) = \varphi^T(k)\theta,\qquad i = T, H
$$
\n(6)

Nesta equação os termos de ruído passado são substituídos pelos erros de previsão passados, isto é,  $\xi(k-1) =$  $y(k-1) - \hat{y}(k-1)$ .

#### 3.3. Validação do Modelo

Por fim, deve-se executar um processo de validação. O objetivo deste processo é verificar se o modelo estimado ajusta-se corretamente aos objetivos para que ele foi determinado. Usualmente, pretende-se obter um modelo de menor complexidade que representa o comportamento do sistema real.

Para lidar com este problema, geram-se diferentes pares de dados. Utiliza-se um deles no cálculo dos parâmetros (através da Equação 6) e outros para o processo de validação, que corresponde a verificação do modelo encontrado para representar o comportamento do sistema em diferentes situações, essas, diferentes das que foram utilizadas na determinação das equações.

Muitos testes podem ser utilizados para a validação de modelos, um deles é utilizado para quantificar o erro do modelo por meio do teste conhecido por Erro Médio Quadrático (Mean Square Error - MSE). Este teste é dado pela seguinte equação:

$$
MSE_i = \frac{\sum_{k=1}^{N} (y_i(k) - \hat{y}_i(k))^2}{N}
$$
\n(7)

Outro índice de desempenho amplamente conhecido é o  $R_i^2$  (Coeficiente de Correlação Múltipla), onde o modelo que apresentar maior valor de  $R_i^2$  é considerado o melhor. Quando o valor é igual a 1.0 indica uma exata adequação do modelo aos dados medidos do processo. O valor de  $R_i^2$  entre 0.9 e 1.0 é considerado suficiente para aplicações práticas em sistemas de controle. Apresenta-se então o coeficiente  $R_i^2$  na Equação 8.

$$
R_i^2 = \frac{\sum_{k=1}^{N} (y_i(k) - \bar{y}_i)^2}{\sum_{k=1}^{N} (\hat{y}_i(k) - \bar{y}_i)^2}
$$
\n(8)

onde:

$$
\bar{y}_i = \frac{\sum_{k=1}^{N} y_i(k)}{N} \tag{9}
$$

#### 4. Resultados

Nesta seção, apresentam-se os processos de identificação e validação dos modelos do BESTest 600FF e 900FF (Caso I) e do modelo de edicação BESTest Brasil (Caso II).

#### 4.1. Caso I: Modelos BESTest 600FF e 900FF

#### 4.1.1. Identificação

Os dados utilizados no processo de identificação para os casos BESTest, foram coletados a partir de simulações utilizando-se a ferramenta de simulação higrotérmica de edicações - PowerDomus, com arquivos climáticos do tipo TRY da cidade de Denver/EUA entre os dias de 1 a 15 de janeiro. Esses dados podem ser visualizados na Figura 4. Utilizaram-se 21600 amostras de dados entrada/saída (N na Equação 1), o que signica que durante o período de 15 dias de simulação utilizou-se uma taxa de amostragem de 1 minuto. Para o sinal de controle aplicado ao sistema de aquecimento, utilizou-se um sinal que varia aleatoriamente a cada 20 minutos entre 0 e a potência máxima do aquecedor (5000 W). Assim, na Figura 5, apresenta-se uma representação detalhada da evolução do sinal de controle aplicado nos três processos de identicação (BESTest 600FF, 900FF e BESTest Brasil).

Obtiveram-se, portanto, quatro equações de regressão utilizando-se o processo de identicação de um sistema MISO. Os modelos para temperatura e umidade obtidos estão descritos nas Equações 10 e 11 para o caso BESTest 600FF e nas Equações 12 e 13 para o caso BESTest 900FF. O grau dos modelos foram denidos iguais a 1 devido a determinação do erro de previsão nal (FPE) onde percebe-se que quanto menor o valor do FPE menos informações são perdidas na previsão do valor de saída, através do coeficiente de correlação múltipla ajustado  $(R_a^2)$  e do critério de informação de Akaike  $(AIC)$  (Freire, 2006).

$$
(1 - 0.9962q^{-1}) y_T(k) = +(0.05678q^{-1}) u(k) + (0.005432q^{-1}) T_{EXT}(k) + (0.01518q^{-1}) H_{EXT}(k) + (0.2497q^{-1}) S_{EXT}(k) + (1 + 0.8391q^{-1}) \xi(k)
$$
\n(10)

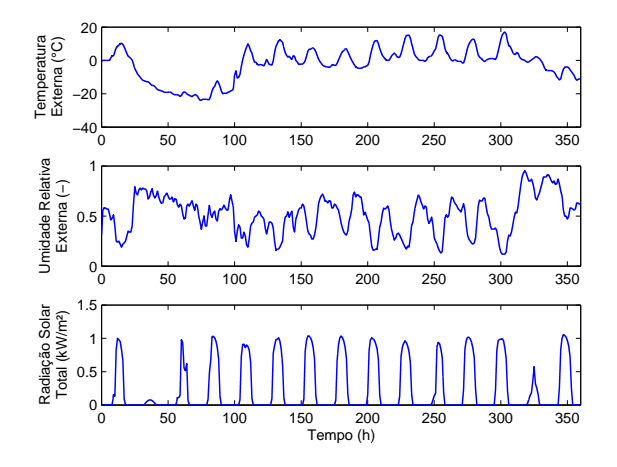

Figura 4: Temperatura externa, umidade relativa externa e radiação solar total - conjunto de dados utilizados no processo de identificação dos modelos BESTest 600FF e 900FF.

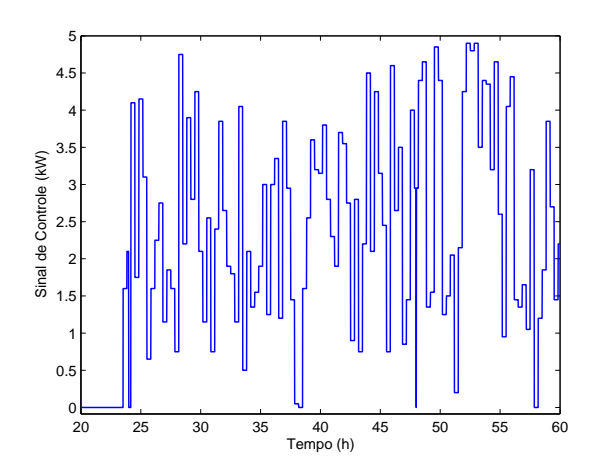

Figura 5: Representação da variação aleatória do sinal de controle a cada 20 minutos para os modelos BESTest 600FF e 900FF.

$$
(1 - 0.9968q^{-1}) y_H(k) = +(-0.0002826q^{-1}) u(k) + (-1.403 \times 10^{-6}q^{-1}) T_{EXT}(k) + (0.001291q^{-1}) H_{EXT}(k) + (-0.000495q^{-1}) S_{EXT}(k) + (1 + 0.8185q^{-1}) \xi(k)
$$
\n(11)

$$
(1 - 0.9944q^{-1}) y_T(k) = +(0.05629q^{-1}) u(k) + (0.006556q^{-1}) T_{EXT}(k)
$$
  
+0.1446q<sup>-1</sup>)  $H_{EXT}(k) + (0.1062q^{-1}) S_{EXT}(k)$   
+ (1 + 0.8417q<sup>-1</sup>)  $\xi(k)$  (12)

$$
(1 - 0.9911q^{-1}) y_H(k) = +(-0.000246q^{-1}) u(k) + (2.127 \times 10^{-5}q^{-1}) T_{EXT}(k) + 0.002154q^{-1}) H_{EXT}(k) + (-0.0002677q^{-1}) S_{EXT}(k) + (1 + 0.7966q^{-1}) \xi(k)
$$
\n(13)

Todos esses dados resultantes do processo de identificação podem ser visualizados nas Figuras 6 e 7, onde apresentam-se também as comparações entre os dados reais gerados pelo software PowerDomus e os dados estimados, calculados em função do modelo.

Notam-se, através das Figuras 6 e 7, que os dados gerados a partir dos modelos de previsão, apresentam um ótimo ajuste quando comparados aos dados obtidos em simulações utilizando-se o software PowerDomus, pois suas diferenças não são visualmente perceptíveis. O ajuste pode ser comprovado através da Tabela 4 que apresenta o erro médio quadrático (MSE) para os quatro modelos identificados. A previsão realizada é do tipo livre, isto é, sem realimentação do valor real da saída em previsão de longa distância.

| <b>BESTest 600FF</b> |                                     |  |  |
|----------------------|-------------------------------------|--|--|
| Modelo               | MSE                                 |  |  |
| Temperatura          | $2.\overline{44196 \times 10^{-2}}$ |  |  |
| Umidade              | $1.05316 \times 10^{-6}$            |  |  |
| <b>BESTest 900FF</b> |                                     |  |  |
| Modelo               | MSE                                 |  |  |
| Temperatura          | $2.23350 \times 10^{-2}$            |  |  |
| Umidade              | $5.875\overline{81\times10^{-7}}$   |  |  |

Tabela 4: Valores do MSE para os modelos identificados.

### 4.1.2. Validação

Para o processo de validação dos modelos baseados no BESTest abordados neste trabalho, aplicam-se diferentes dados climáticos (Denver, 1 à 15 de julho) dos que foram utilizados no processo de identificação (Denver, 1 à 15 de janeiro) utilizando-se um arquivo do tipo TRY, procurando-se assim vericar o comportamento do sistema submetido a diferentes condições. Esta metodologia assegura que o sistema identicado torna-se

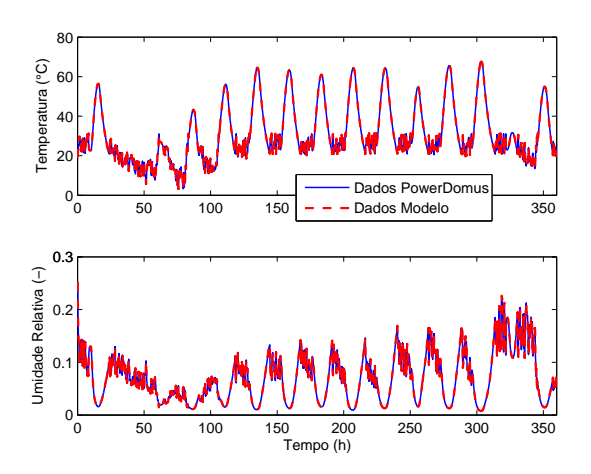

Figura 6: Comparação entre os dados obtidos a partir do modelo de previsão (previsão livre) e do software PowerDomus para os sinais temperatura e umidade relativa internas - caso BESTest 600FF.

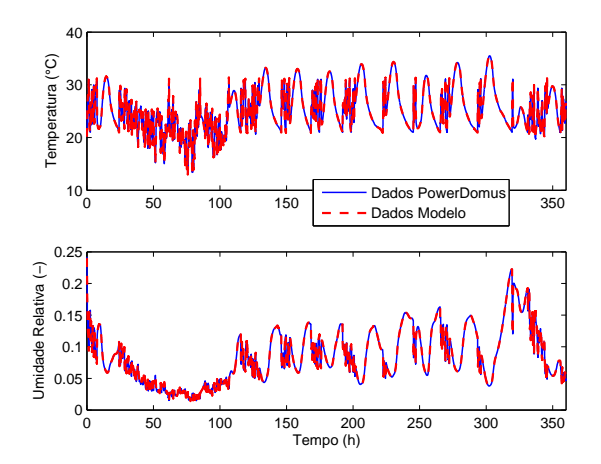

Figura 7: Comparação entre os dados obtidos a partir do modelo de previsão (previsão livre) e do software PowerDomus para os sinais temperatura e umidade relativa internas - caso BESTest 900FF.

genérico em virtude de qualquer arquivo climático aplicado, proporcionando respostas coerentes para quaisquer sinais aplicados na entrada. Assim, apresenta-se uma simulação comparando-se os resultados obtidos a partir do software PowerDomus e dos modelos (Eq. 10 - 13), em termos de temperatura e umidade relativa internas para os dois tipos de edificações identificadas.

No processo de validação dos modelos não está incluído o atuador, pois pretende-se somente verificar o comportamento livre (free floating - FF) das variáveis internas (temperatura e umidade relativa) submetidas às perturbações climáticas externas (temperatura do ar externo, umidade relativa externa e radiação solar total - Figura 8), essas, diferentes das que foram utilizadas para o processo de identificação. Aplicaram-se como condições iniciais  $20^{\circ}C$  para a temperatura interna e 50% de umidade relativa interna para os dois modelos, e ainda efetuou-se uma pré-simulação de 15 dias visando reduzir os efeitos das condições iniciais nas respostas dos modelos identificados.

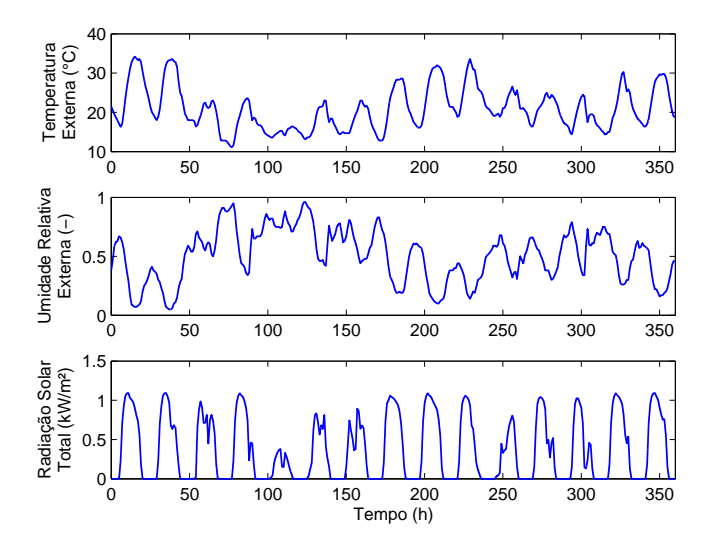

Figura 8: Temperatura, umidade relativa e radiação solar total externas - Denver, 1 à 15 de julho.

Os resultados apresentados nas Figuras 9 e 10 demonstram um grau de concordância muito bom entre os modelos que foram identicados e a ferramenta de simulação higrotérmica de edicações - PowerDomus. Comprova-se o bom ajuste dos modelos pelo cálculo do Coeficiente de Correlação Múltipla durante o processo de validação. Esses valores são, para o caso 600FF, 0.99988 e 0.99949, já para o caso 900FF 0.99863 e 0.99968, para os modelos de temperatura e umidade, respectivamente.

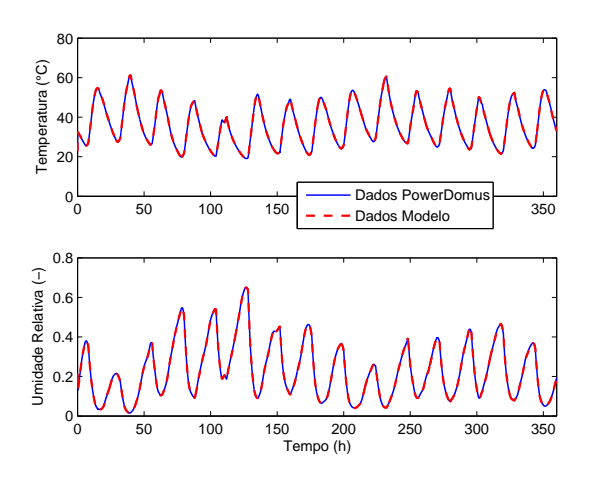

Figura 9: Dados de Validação para o caso BESTest 600FF.

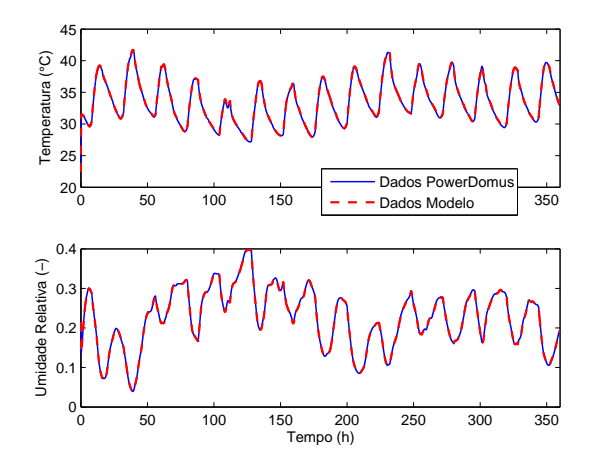

Figura 10: Dados de Validação para o caso BESTest 900FF.

#### 4.2. Caso II: Modelo BESTest Brasil

#### 4.2.1. Identificação

Os dados utilizados no processo de identificação para caso da edificação no padrão brasileiro - BESTest Brasil, também foram coletados a partir do software - PowerDomus, porém com arquivos climáticos do tipo TRY da cidade de Curitiba/Brasil entre os dias de 1 a 15 de julho. Esses dados podem ser visualizados na Figura 11. Também utilizaram-se 21600 amostras de dados entrada/saída (N na Equação 1), utilizando-se assim o mesmo período de amostragem do estudo de caso anterior, 1 minuto. Aplicou-se, também, para este estudo de caso, uma variação aleatória do sinal de controle semelhante a utilizada no Caso I, Seção 4.1.

Obtiveram-se, para esta edificação, dois modelos de regressão utilizando-se o processo de identificação de um sistema MISO. Os modelos para temperatura e umidade obtidos estão descritos nas Equações 14 e 15.

$$
(1 - 0.97000q^{-1}) y_T(k) = +(0.08395q^{-1}) u(k) + (0.02527q^{-1}) T_{EXT}(k) + 0.20340q^{-1}) H_{EXT}(k) + (-0.07245q^{-1}) S_{EXT}(k) + (1 + 0.67670q^{-1}) \xi(k)
$$
\n(14)

$$
(1 - 0.96920q^{-1}) y_H(k) = +(-0.002107q^{-1}) u(k) + (0.0002751q^{-1}) T_{EXT}(k) +0.01759q^{-1}) H_{EXT}(k) + (0.003342q^{-1}) S_{EXT}(k) + (1 + 0.72390q^{-1}) \xi(k)
$$
\n(15)

Todos os dados resultantes do processo de identificação para o caso BESTest Brasil podem ser visualizado na Figura 12, onde apresentam-se também as comparações entre os dados reais gerados pelo software PowerDomus e os dados estimados, calculados em função do modelo.

Percebe-se através da Figura 12 que os modelos apresentam um ótimo ajuste comparados aos dados gerados na simulação utilizando-se o software PowerDomus. O ajuste pode ser comprovado através do Erro Médio Quadrático (MSE) para os quatro modelos que foram identicados, tais índices podem ser visualizados na Tabela 5.

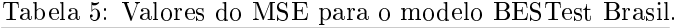

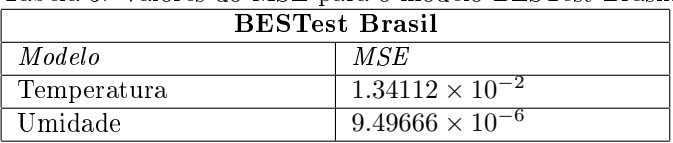

## 4.2.2. Validação

No processo de validação do modelo referente a uma edicação submetida a um clima brasileiro - BESTest Brasil, aplicam-se diferentes dados climáticos (Curitiba, 1 à 15 de janeiro) dos que foram utilizados no processo de

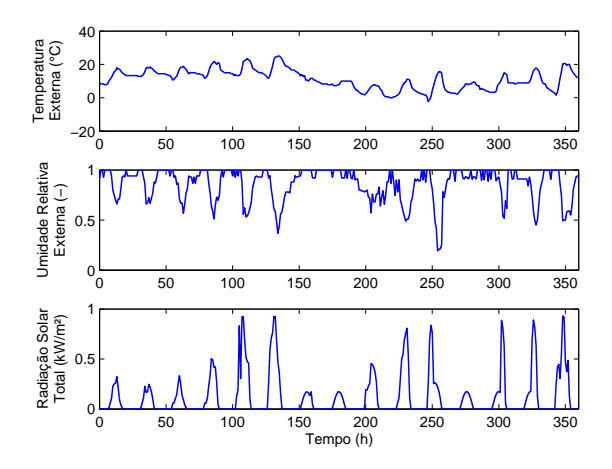

Figura 11: Temperatura externa, umidade relativa externa e radiação solar total - conjunto de dados utilizados no processo de identificação do modelo BESTest Brasil.

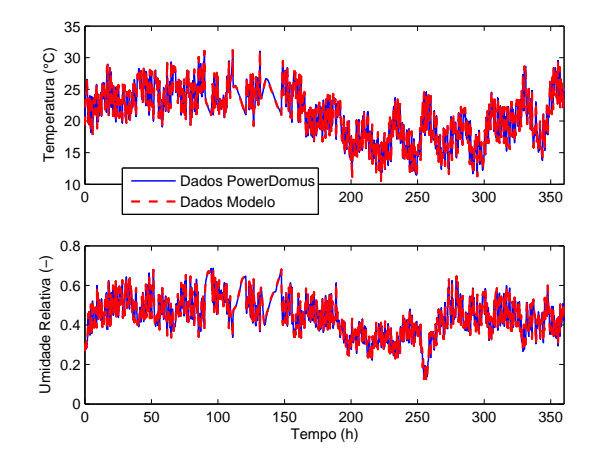

Figura 12: Comparação entre os dados obtidos a partir do modelo de previsão e do software PowerDomus para os sinais temperatura e umidade relativa internas - modelo BESTest Brasil.

identificação (Curitiba, 1 à 15 de julho), procurando-se assim verificar o comportamento do sistema submetido a diferentes condições. Assim, apresenta-se uma simulação comparando-se os resultados obtidos a partir do software PowerDomus e do modelo (Eq. 14 e 15), em termos de temperatura e umidade relativa internas.

Semelhante ao caso de validação do Caso I, também não está incluído o atuador, pois pretende-se aqui somente verificar o comportamento livre (free floating - FF) das variáveis internas (temperatura e umidade relativa) submetidas às perturbações climáticas externas (temperatura do ar externo, umidade relativa externa e radiação solar total - Figura 13) diferentes das que foram utilizadas para o processo de identicação. Aplicaramse como condições iniciais 20◦C para a temperatura interna e 50% de umidade relativa interna para os dois modelos, e ainda efetuou-se uma pré-simulação de 15 dias visando reduzir os efeitos das condições iniciais nas respostas dos modelos identificados.

Os resultados apresentados na Figura 14 demonstram um grau de concordância muito bom entre os modelos que foram identicados e a ferramenta de simulação higrotérmica de edicações - PowerDomus. Comprova-se o bom ajuste dos modelos pelo cálculo do Coeciente de Correlação Múltipla durante o processo de validação. Esses valores são, 0.99916 e 0.99899 para os modelos de temperatura e umidade, respectivamente.

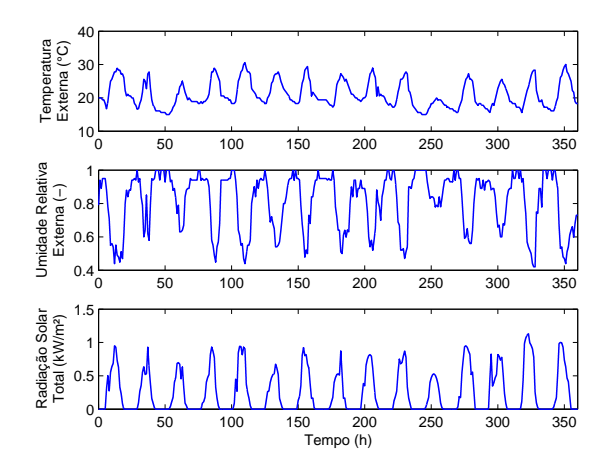

Figura 13: Temperatura, umidade relativa e radiação solar total externas - Curitiba, 1 à 15 de janeiro.

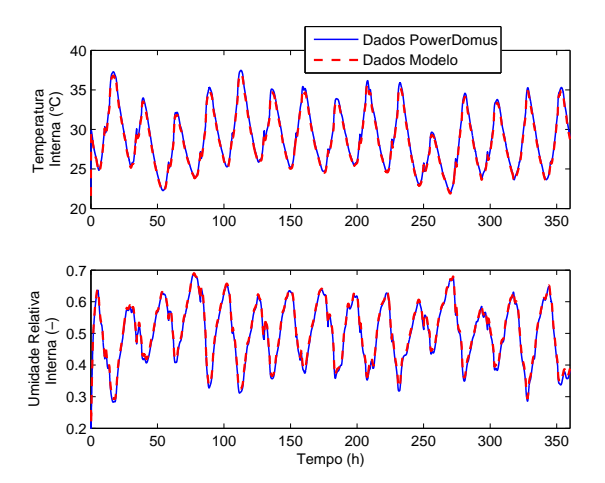

Figura 14: Dados de Validação para o modelo BESTest Brasil.

#### 5. Conclusões

Descreveu-se neste trabalho o desenvolvimento de um conjunto de equações de previsão baseadas em um processo de identicação utilizando-se regressão linear através de dados coletados de simulações executadas em uma ferramenta de simulação higrotérmica de edicações - o software PowerDomus.

Três perturbações (temperatura externa, umidade relativa externa e radiação solar total) e um sinal de atuação (correspondendo à potência aplicada ao sistema de aquecimento) foram utilizados para identificar dois conjuntos de modelos do tipo MISO para previsão de temperatura e umidade relativa internas para os casos do BESTest 600FF e 900FF, sendo estes dois ambientes de dimensões iguais porém com materiais diferentes. Obtiveram-se ainda um outro conjunto de modelos do tipo MISO onde procurou-se utilizar as mesmas dimensões das casas do BESTest porém para materiais de sua estrutura e clima adaptados a uma cidade brasileira - Curitiba.

Identificaram-se os modelos para o período de inverno para ambas as cidades utilizando-se dados climáticos de Denver e Curitiba. Resultados, em termos de temperatura e umidade relativa, apresentaram ótima concordância dos modelos identificados para o período de verão das duas cidades (1 a 15 de julho para Denver e 1 a 15 de janeiro para Curitiba).

Exemplo de aplicações destes modelos podem ser encontrados em (Freire et al., 2005), onde tais modelos forma utilizados para síntese e análise de controladores MPC (Model Predictive Controllers).

### 6. Referências

- Abadie, M., Deblois, J. P., and Mendes, N., 2005, A Comparison Exercise for Calculating Heat and Moisture Transfers using TRNSYS and PowerDomus, "4th working meeting in IEA annex 41".
- Abadie, M. and Mendes, N., 2006, Comparative Analysis of Response-factor and Finite-volume based Methods for predicting Heat and Moisture Transfer through Porous Building Materials, "Journal of Building Physics", Vol. 30 of "1", pp.  $7-37$ .
- ABNT, 1978, Instalações centrais de Ar Condicionado para Conforto, Norma, Associação Brasileira de Normas Técnicas, Rio de Janeiro.
- Clarke, D. W., editor, 1994, "Advances in Model Based Predictive Control", Oxford University Press.
- Crawley, D. B., Hand, J. W., Kummert, M., and Grith, B. T., 2005, Contrasting the Capabilities of Building Energy Performance Simulation Programs, "Proc. of the Nineth Building Simulation Conference (IBPSA'05), Vol. 1, Montreal, Canada.
- Freire, R. Z., 2006, Técnicas Avançadas de Controle Aplicadas a Sistemas de Climatização Visando Conforto Térmico, Master's thesis, PPGEPS/CCET/PUCPR - Pontifícia Universidade Católica do Paraná - Brasil.
- Freire, R. Z., Oliveira, G. H. C., and Mendes, N., 2005, Thermal Comfort Based Predictive Controllers for Building Heating Systems, "Proc. of the 16th IFAC World Congress (IFAC'05)", Prague, Czech Republic.
- Hens, H., 2003, Proposal for a new annex. Whole building heat, air and moisture response (MOIST-ENG), Technical report, Belgium.
- Johansson, R., 1993, "System, Modeling & Identification", Prentice Hall Information and System Sciences Series.
- Judkoff, R. D. and Neymark, J. S., 1995, Colorado National Renewable Energy Laboratory, NREL/TP-472-6231.
- Ljung, L., 1999, "System Identification: Theory for the user", Prenctice Hall, Inc., 2 edition.
- Mendes, N., Oliveira, R. C. L. F., and Santos, G. H., 2003, A Whole-Building Hygrothermal Simulation Program, "Proc. of the Eighth Building Simulation Conference (IBPSA'03)", Vol. 1, Eindhoven, Netherlands.
- Mendes, N., Oliveira, R. C. L. F., and Santos, G. H., 2005, Energy Efficiency and Thermal Comfort Analysis Using the Powerdomus Hygrothermal Simulation Tool, "Proc. of the Nineth Building Simulation Conference  $(IBPSA'05)$ ", Vol. 1, pp. 9–16, Montreal, Canada.
- Virk, G. S. and Loveday, D. L., 1994, Model-Based Control for HVAC Aplications, "Proc. of The Third IEEE Conference on Control Applications", pp. 1861–1866, Glasgow.

# DEVELOPMENT OF PREDICTIVE EQUATIONS FOR TEMPERATURE AND RELATIVE HUMIDITY OF THE HIGH AND LOW THERMAL MASS BESTEST CASES

## Roberto Zanetti Freire

Pontifical Catholic University of Paraná - PUCPR/CCET Rua Imaculada Conceição, 1155 Curitiba - PR, 80.215-901 - Brazil Industrial and Systems Engineering Graduate Program - PPGEPS roberto.freire@pucpr.br

# Gustavo Henrique da Costa Oliveira

Pontifical Catholic University of Paraná - PUCPR/CCET Rua Imaculada Conceição, 1155 Curitiba - PR, 80.215-901 - Brazil Industrial and Systems Engineering Graduate Program - PPGEPS gustavo.oliveira@pucpr.br

## Nathan Mendes

Pontifical Catholic University of Paraná - PUCPR/CCET Rua Imaculada Conceição, 1155 Curitiba - PR, 80.215-901 - Brazil Thermal Systems Laboratory - LST nathan.mendes@pucpr.br

Abstract. Regression equations could be used for predicting temperature and relative humidity in single-zone buildings. However, in some situations, those equations could become difficult to obtain when a hygrothermal building model is coupled to an HVAC (Heating Ventilation and Air Conditioning) system, composed by many subsystems (where some of then are nonlinear). In this way, this paper presents a methodology for computing the parameters of such kind of models based on weather data and room air hygrotermal conditions. MISO-type (Multiple-Input-Single-Output) ARMAX (Auto Regressive Moving Average Exogeneous) models are presented for indoor air temperature and relative humidity estimation based on the IEA (International Energy Agency) standards for the BESTest 600FF, 900FF. Another model, using material commonly used in Brazil, is also presented. Validation procedures have shown very good agreement between the regression model and the simulation tool - PowerDomus.

**Keywords** system identification, linear regression, building model, BESTest.